# **CBSE DEPARTMENT OF SKILL EDUCATION INFORMATION TECHNOLOGY (SUBJECT CODE-402)**

## **Sample Question Paper for Class-X**

## **Max : Time: 2 Hours Max: Marks:50**

- 1. Please read the instructions carefully.
- 2. This Question Paper consists of 21 questions in two sections: Section-A and Section-B.
- 3. Section A has Objective type questions whereas Section B contains Subjective type questions.
- 4. Out of the given (5+ 16 =) 21 questions, a candidate has to answer (5+ 10 =) 15 questions in the allotted (maximum) time of 2 hours.
- 5. All questions of a particular section must be attempted in the correct order.
- 6. Section-A: Objective Type Questions (24 Marks) :
	- a. This section has 05 questions.
	- b. Marks allotted are mentioned against each question/part.
	- c. There is no negative marking.
	- d. Do as per the instructions given.
- 7. Section-B: Subjective Type Questions (26 Marks):
	- a. This section has 16 questions.
	- b. A candidate has to do 10 questions.
	- c. Do as per the instructions given.
	- d. Marks allotted are mentioned against each question/part.

## **Section-A: Objective Type Questions**

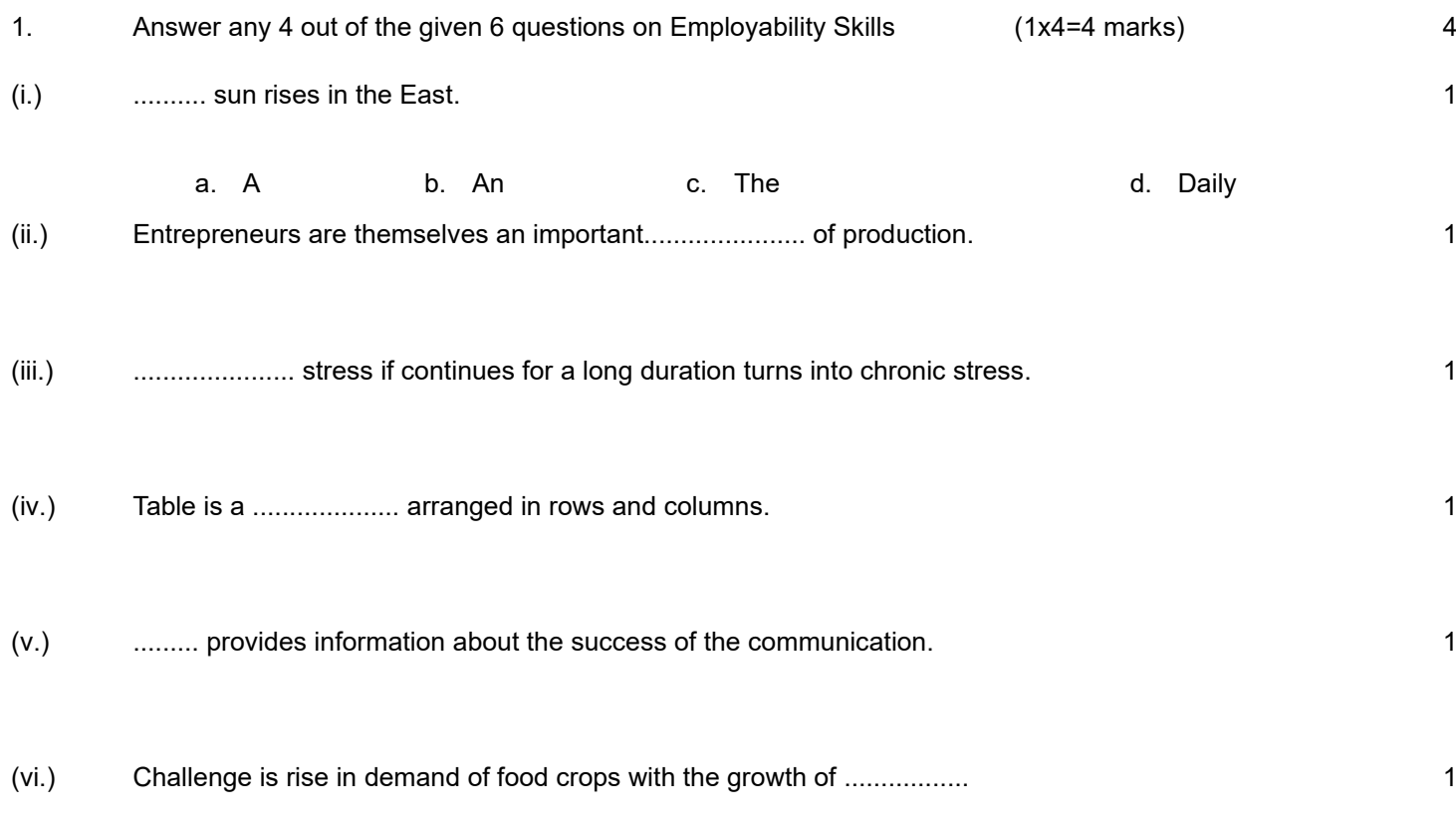

### [www.it402.com](https://www.it402.com/)

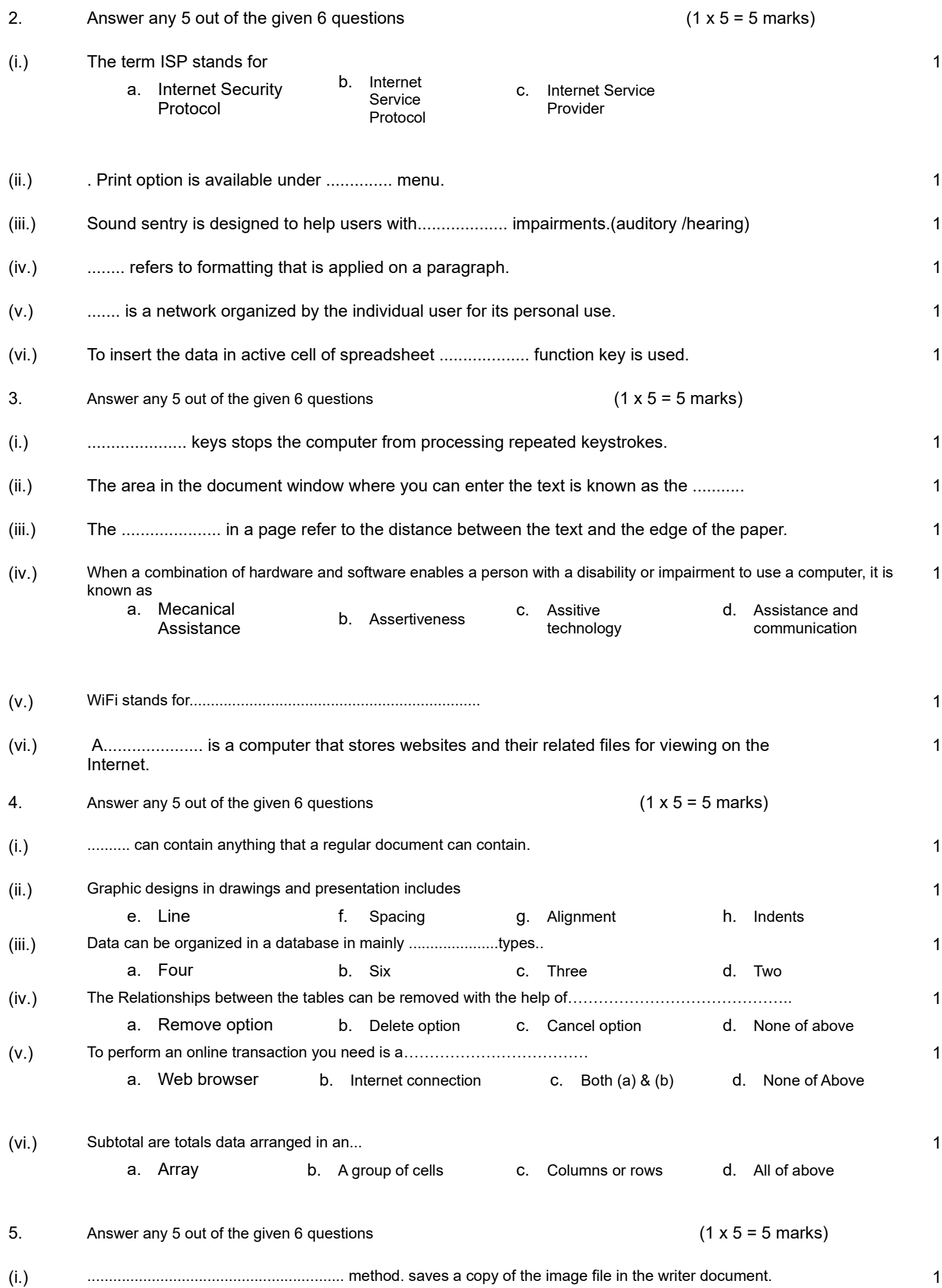

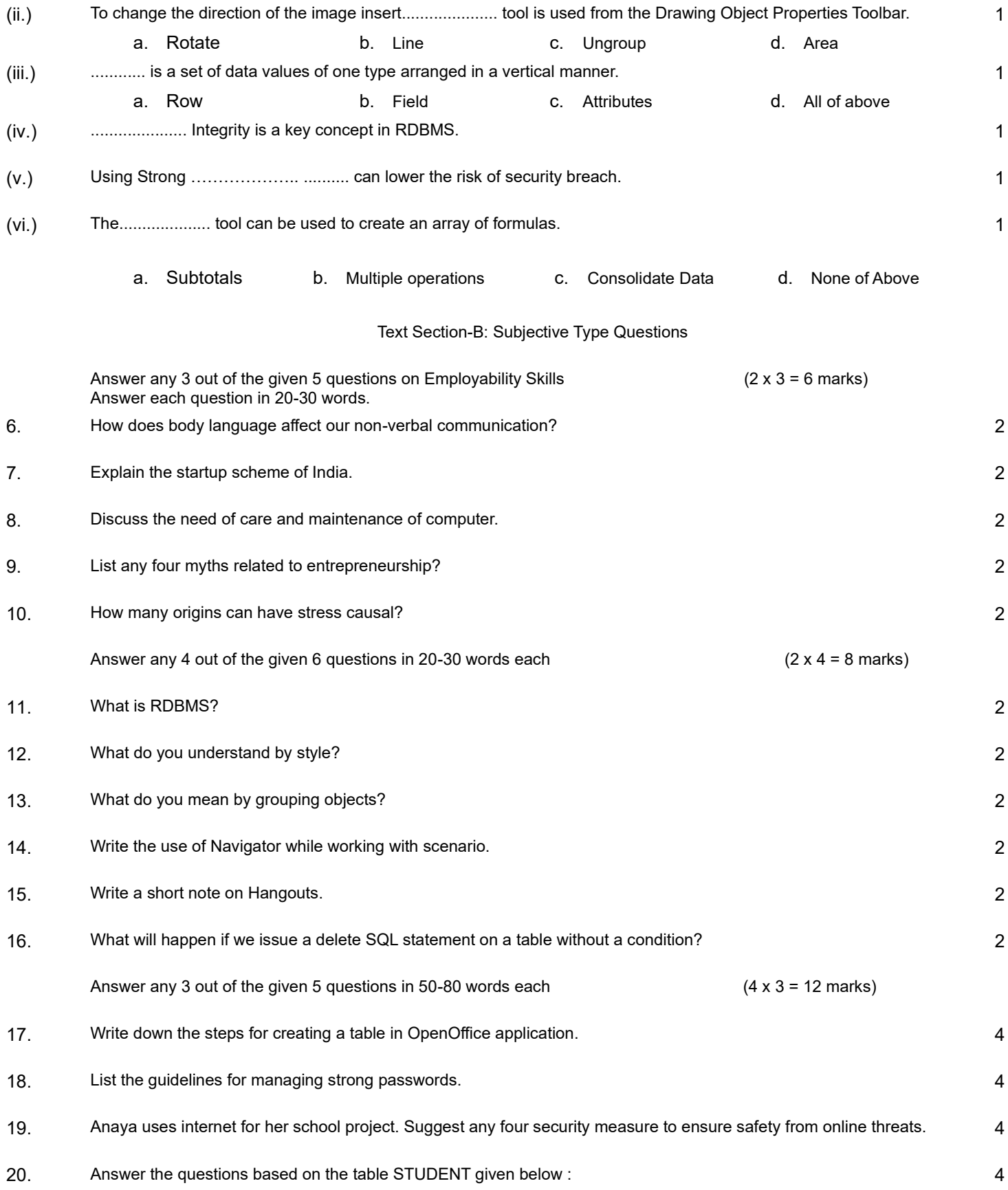

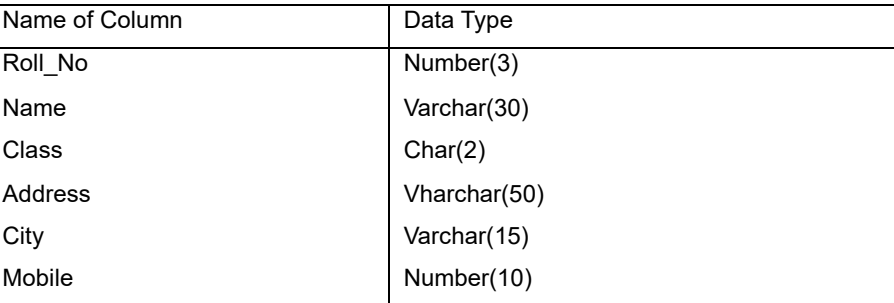

[www.it402.com](https://www.it402.com/)

(a) Write the SQL command to create the above table STUDENT.

(b) Write the SQL command to insert a row in the above table with values ('11', 'Naira', 'X', '101 Heritage C.P. Road', 'Delhi', '9809805555')

(c) Write the SQL command to display students in descending order of their names.

- (d) Write a SQL command to change the class from 'X' to XI of all students.
- 21. Given the following Spreadsheet, Write the appropriate Formula/ Expression/ Function to be used for the following-

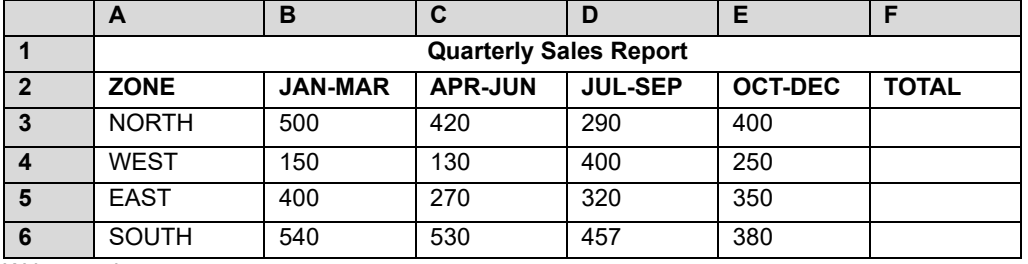

Write queries to-

(a) Write the formula to calculate the Total Sales of North Zone.

(b) Write the feature used for arranging the sales from Lowest to the Highest

(c) Write the formula to find the Maximum Sales in East Zone in cell G5.

(d) Write the formula to find the Average Sales in Jan-Mar in cell C7.

(e) Write the formula to find the difference between the sales in East Zone and West Zone in Apr-Jun in cell H5.